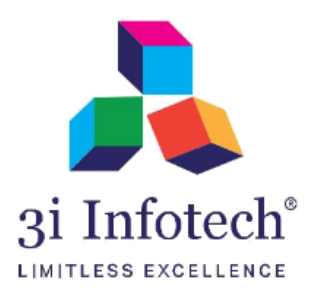

*User Manual (MNSSBY Application) for Declaration\_NOC/NDC View at AMS & DPO(Edu)*

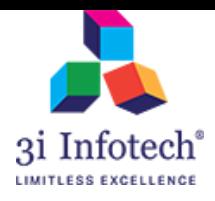

# **Introduction**

AMS has to verify NOC/NDC Document uploaded by MPA and submit the declaration based on the document authenticity. Once the declaration submitted by AM, application will be visible at DPO login for DPO level declaration. Post successful declaration at both end Application will be forwarded to BSEFC.

NOC refers to No Objection Certificate NDC refers to No Dues Certificate

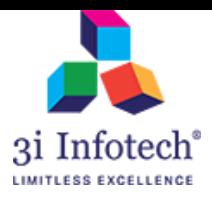

## **Process Flow:**

## **AMS Screen**

1) Login with AMS

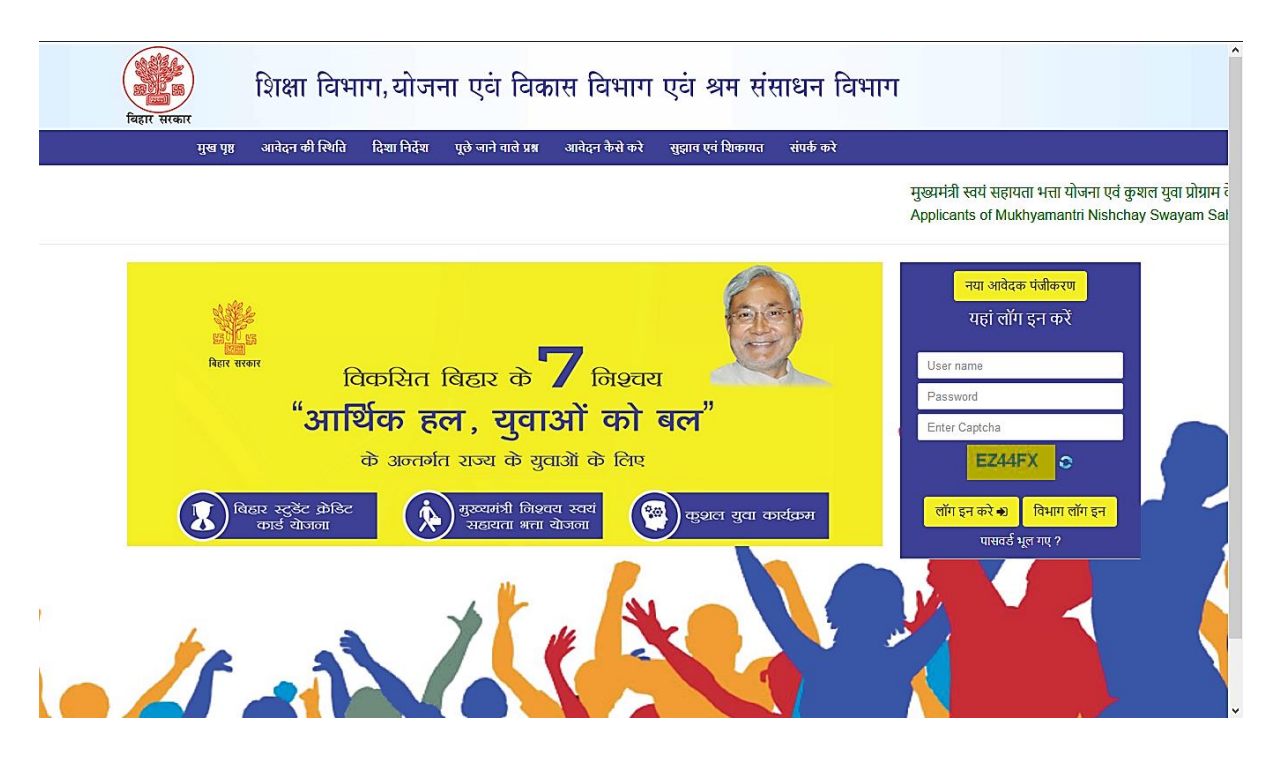

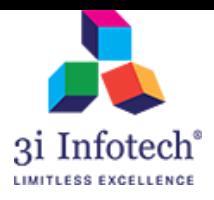

#### 2) Enter the User credential of AMS

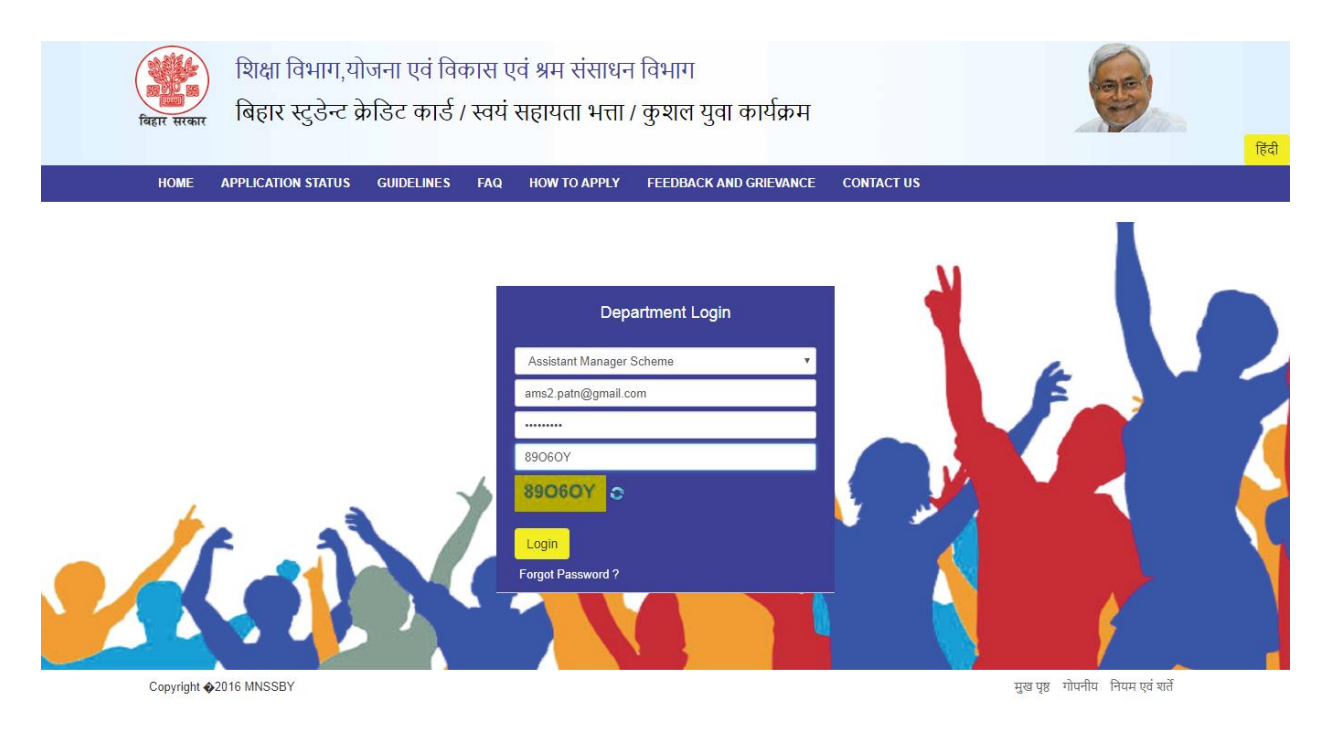

## 3) Click on Operation  $\rightarrow$  NOC NDC Document View

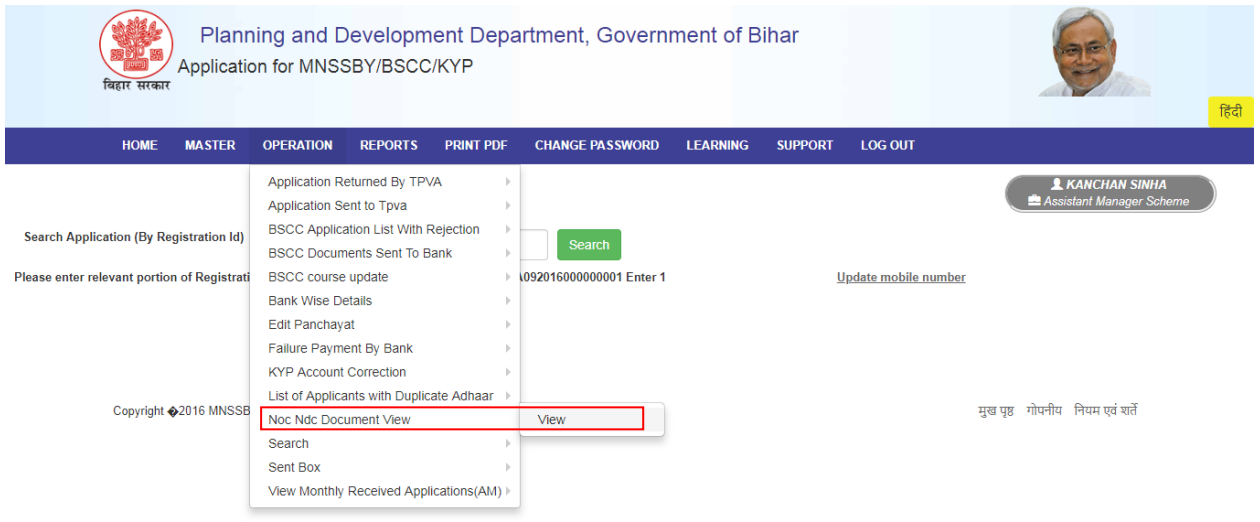

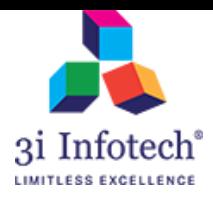

## 4) Enter the Reg. Id and click on "Search"

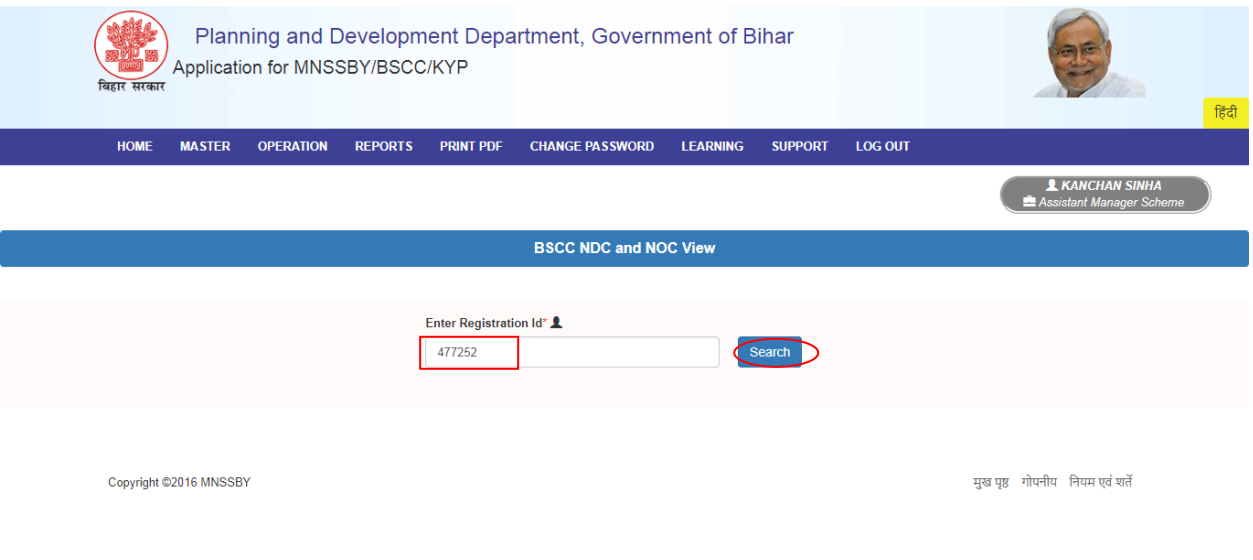

5) System displays the View Documents Link along with Declaration

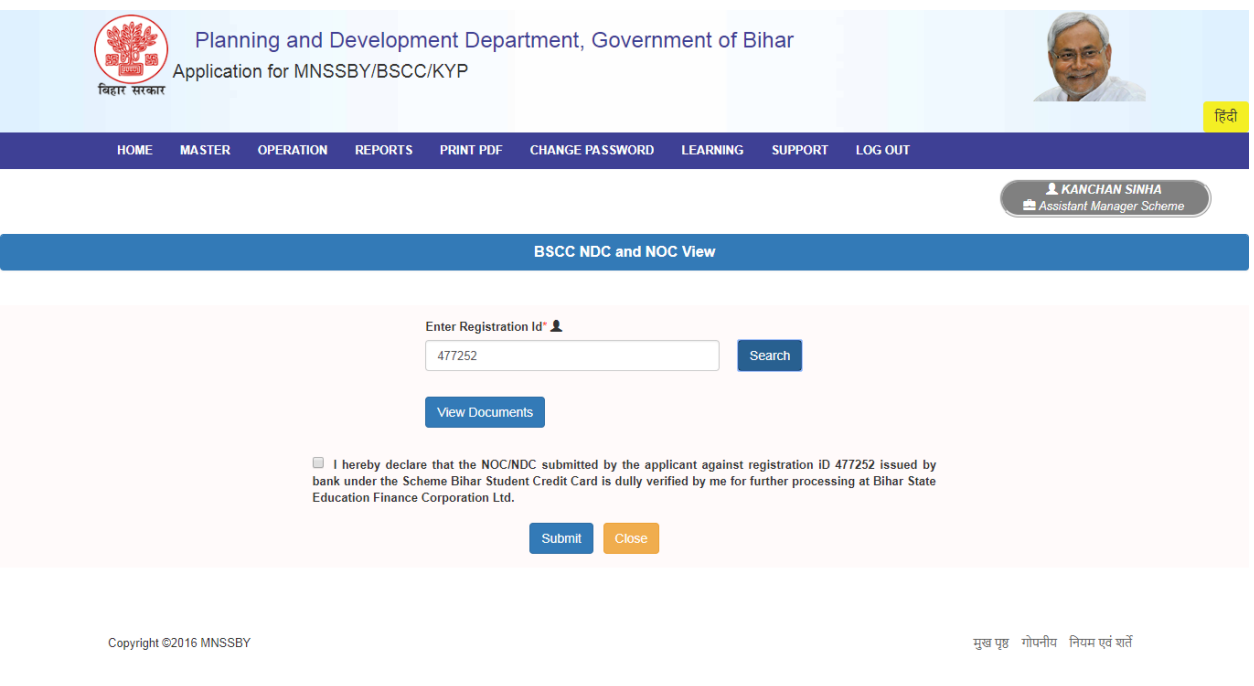

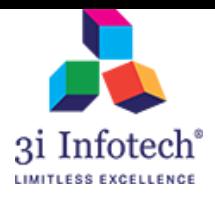

#### 6) Click on View Documents Link for the view of Uploaded NOC/NDC

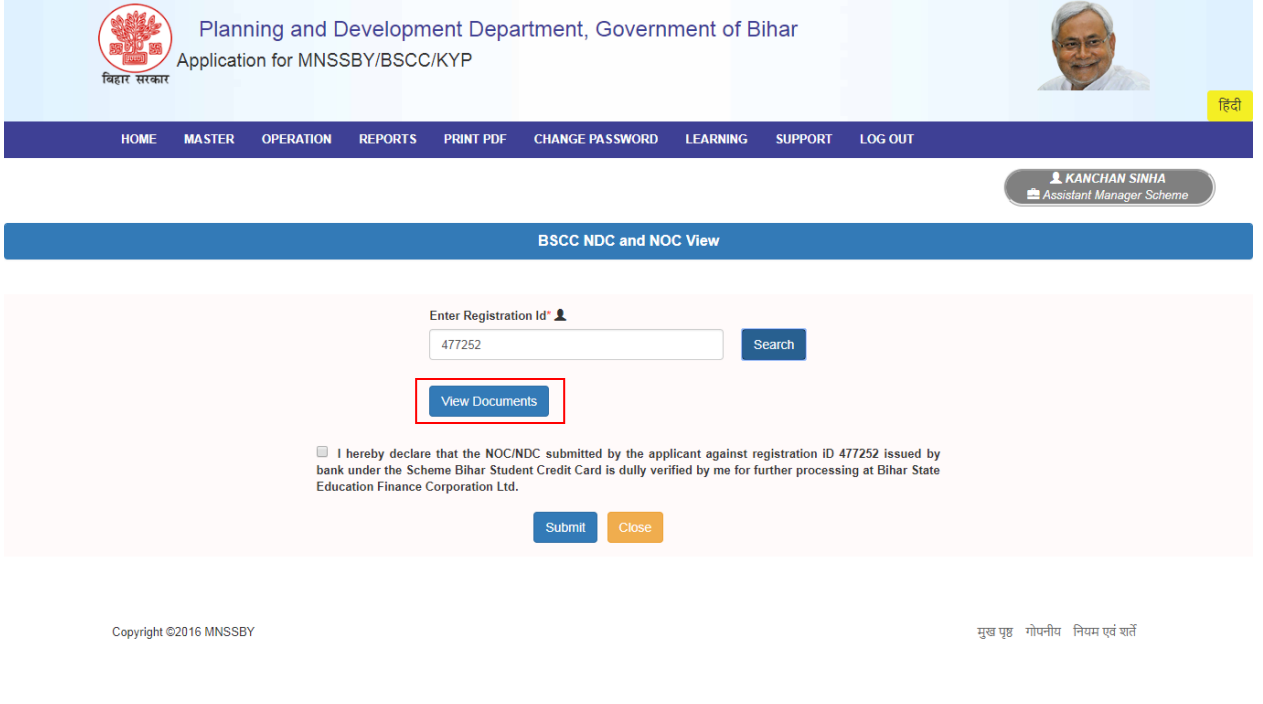

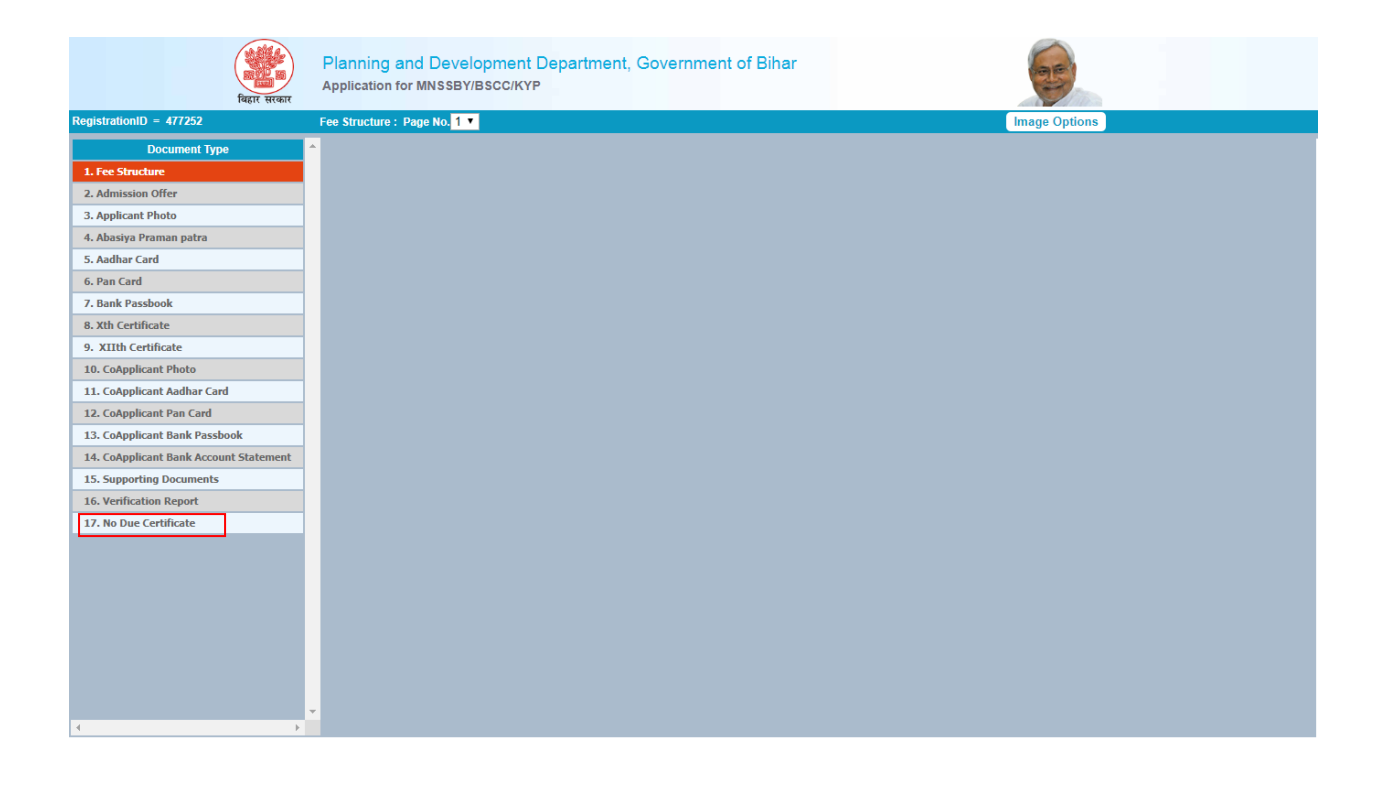

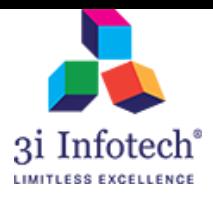

#### 7) Tick on the checkbox and Click on Submit button

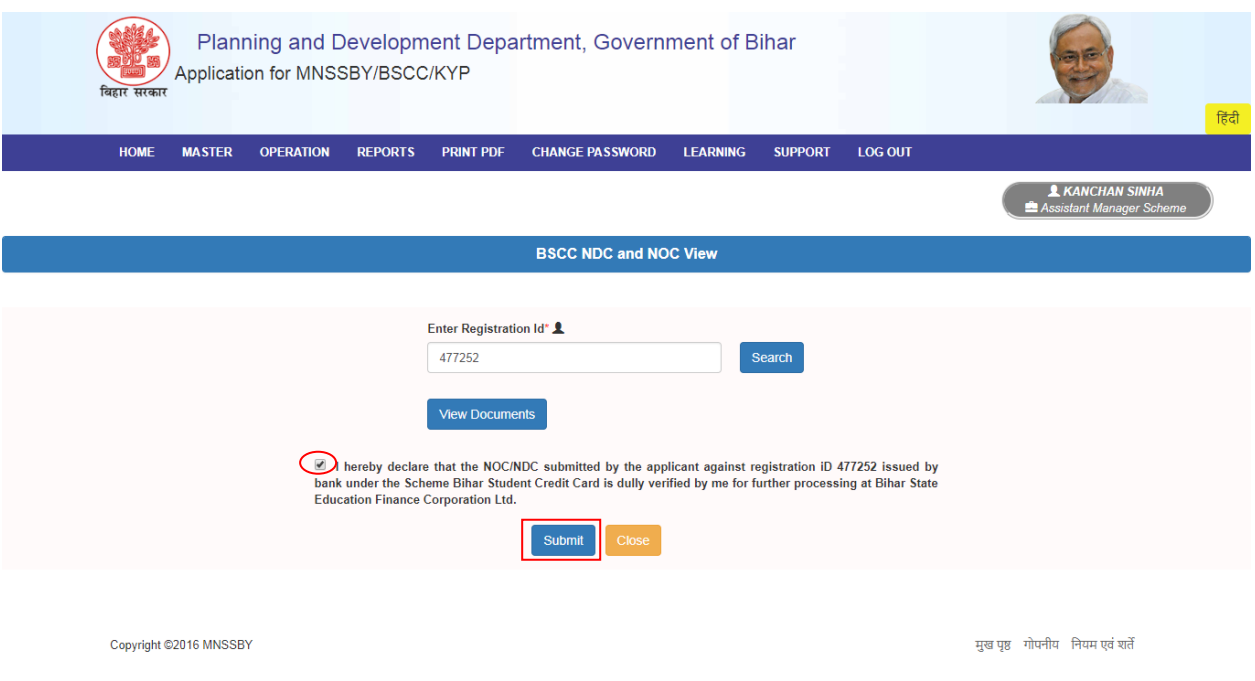

8) After Clicking on Submit button, system display the alert pop-up as showing below

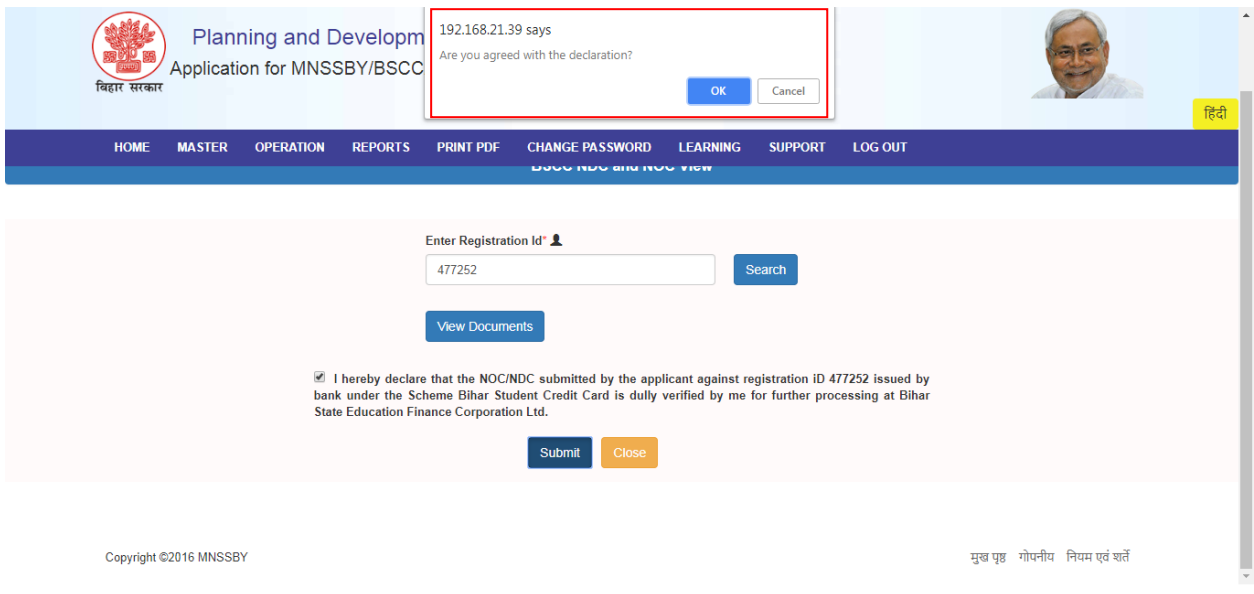

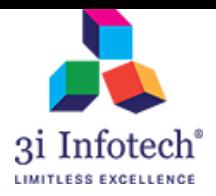

## 9) Click on OK button for successful submission of the Declaration

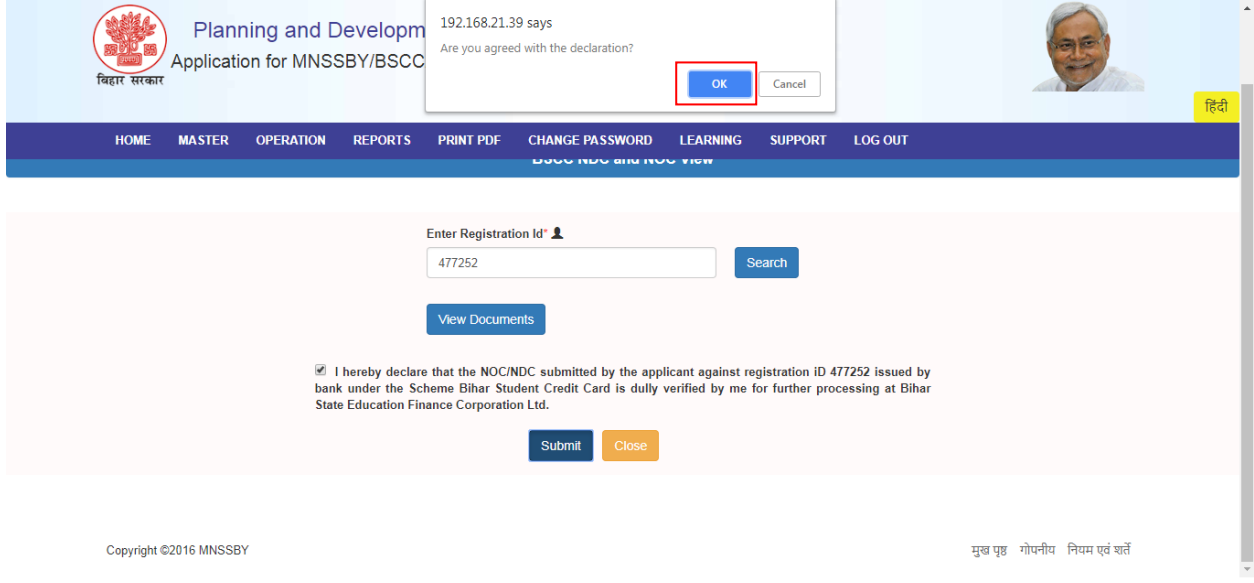

## 10) System display the successful message as below

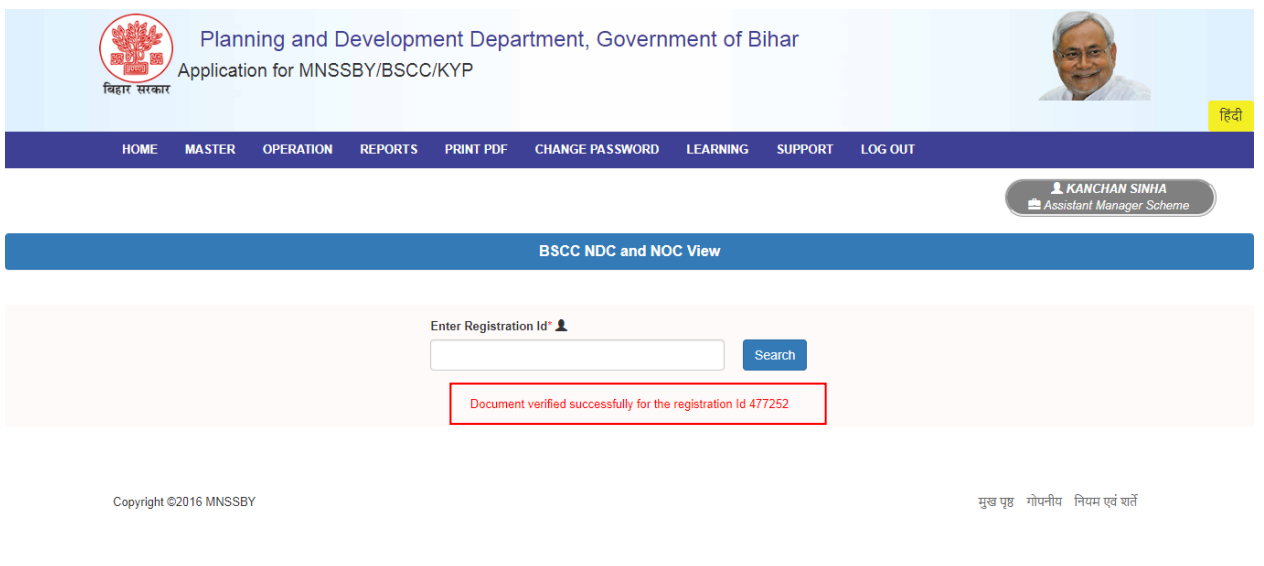

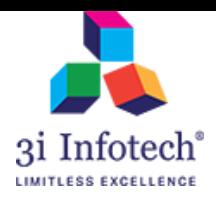

## **DPO Screen**

1) Login with DPO(Education)

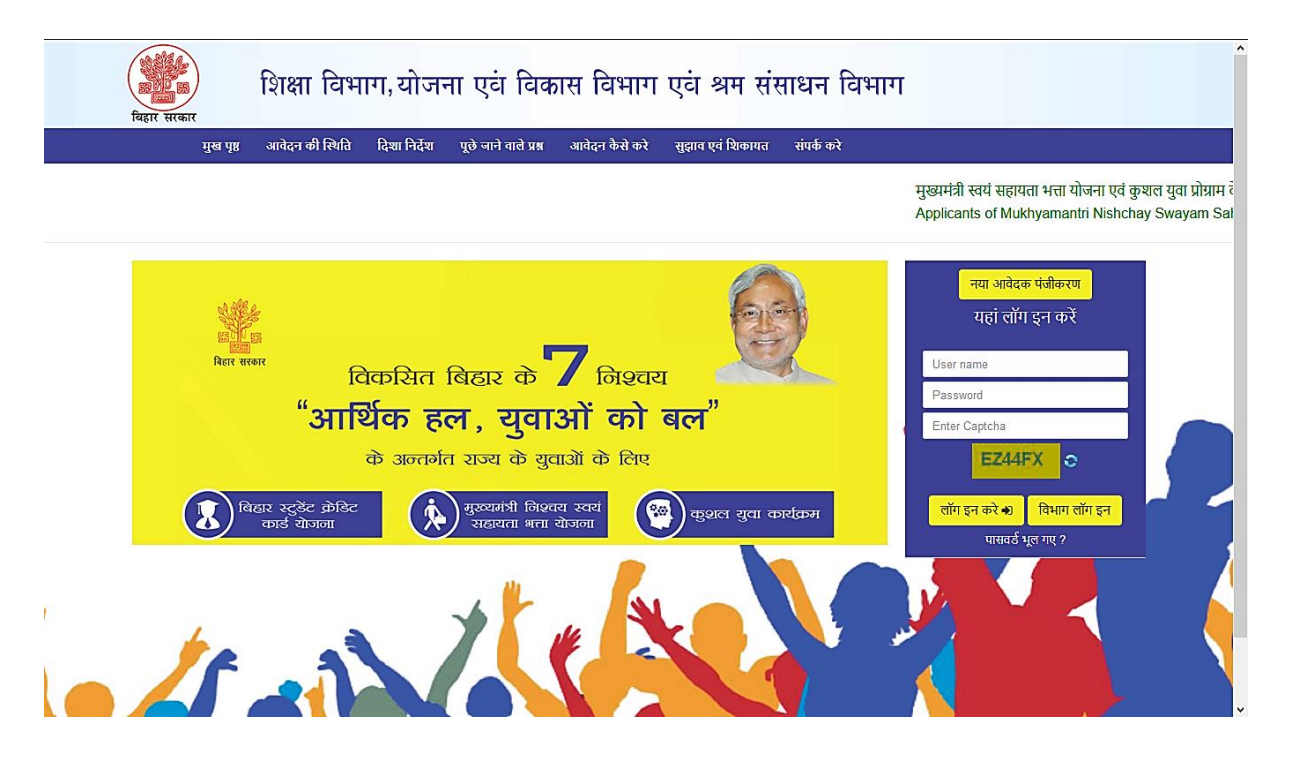

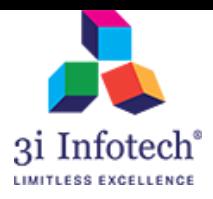

#### 2) Enter the User credential of DPO(Education)

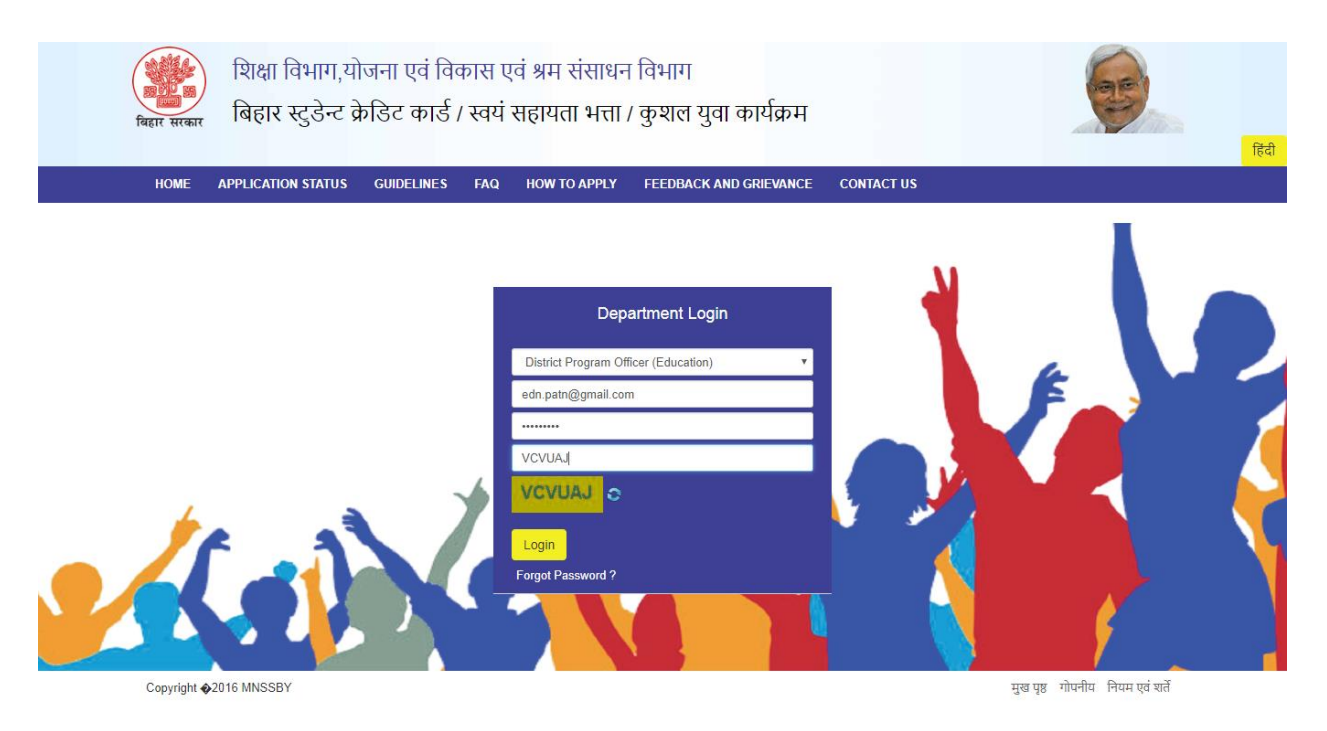

## 3) Click on Operation  $\rightarrow$  NOC NDC Document View

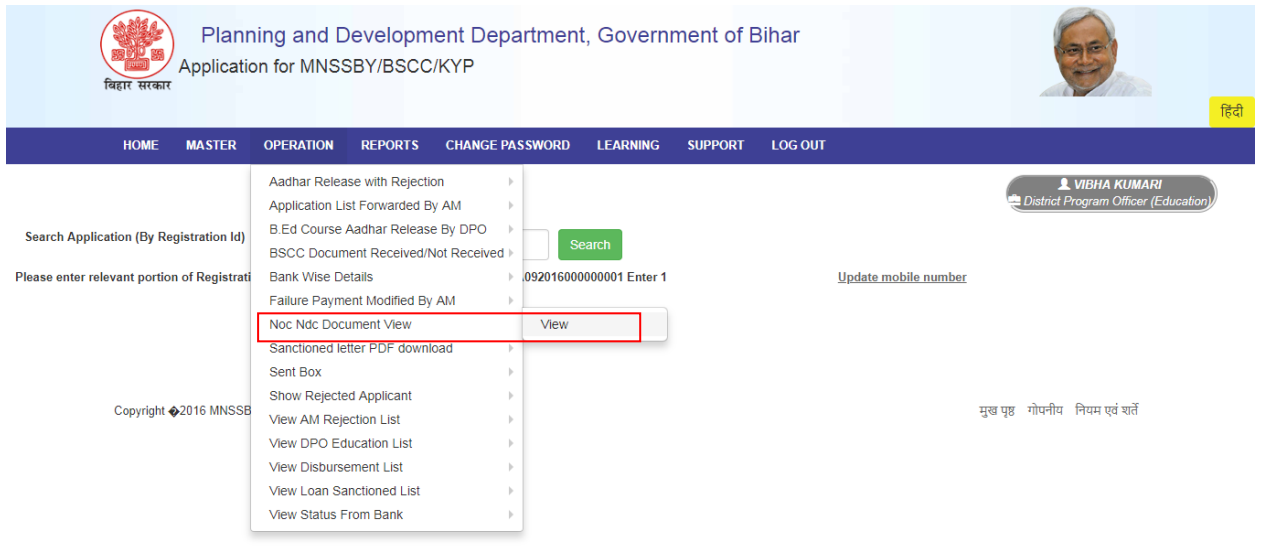

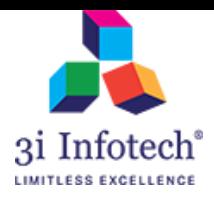

4) Enter the Reg. Id and click on "Search"

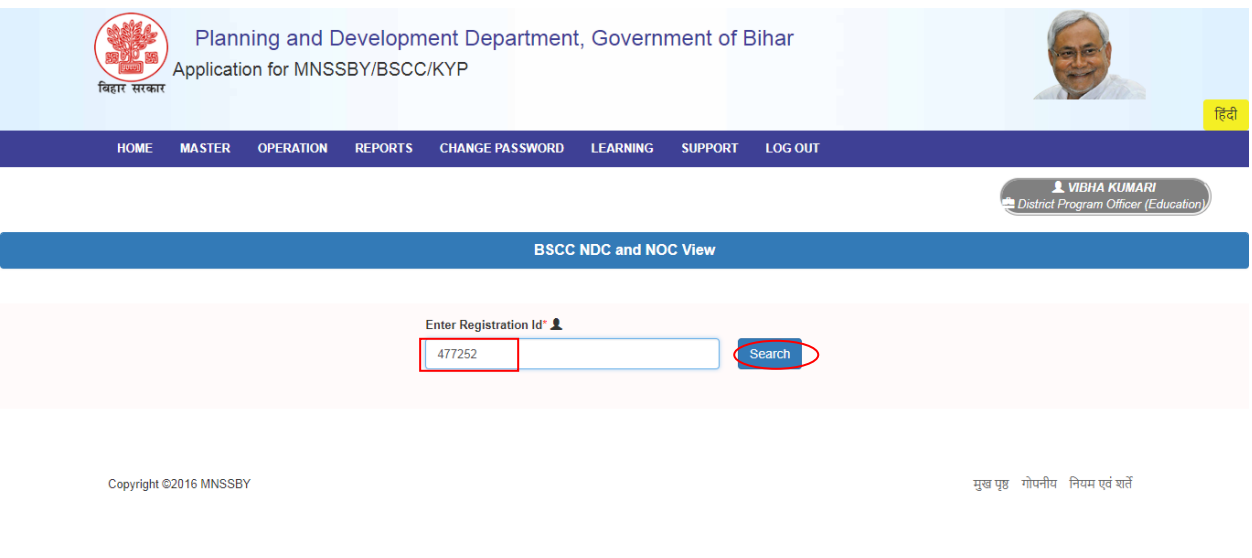

5) System displays the View Documents Link along with Declaration

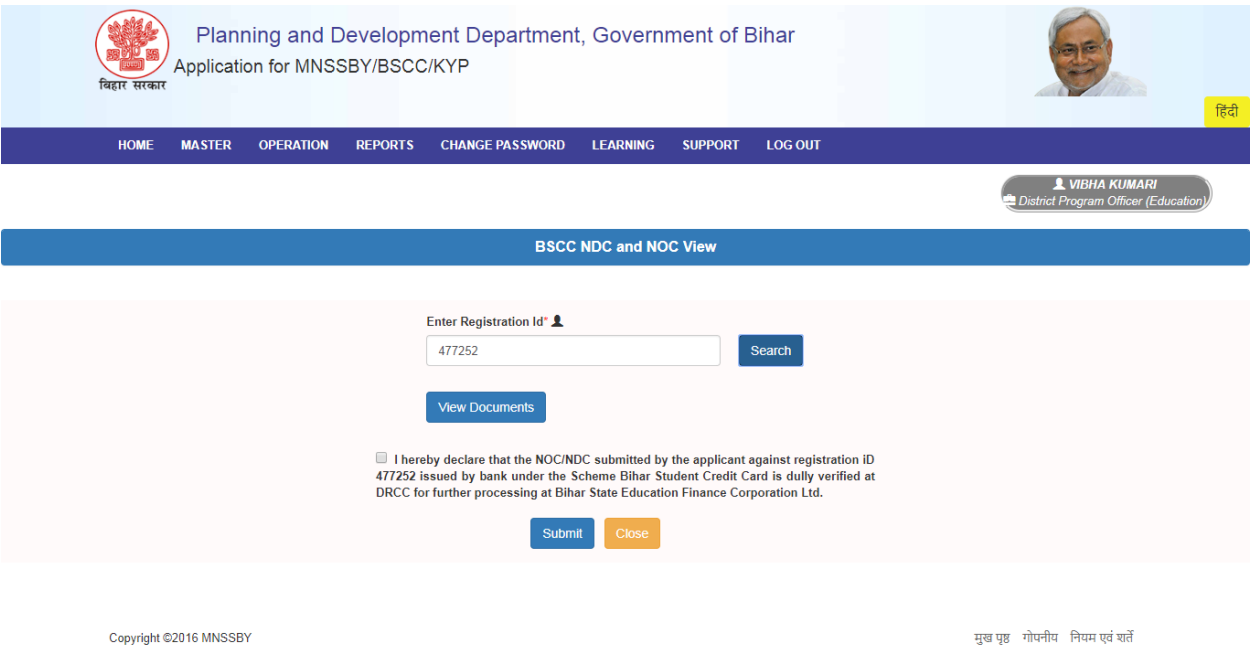

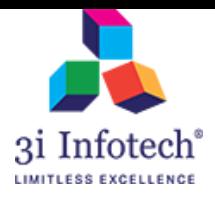

#### 6) Click on View Documents Link for the view of Uploaded NOC/NDC

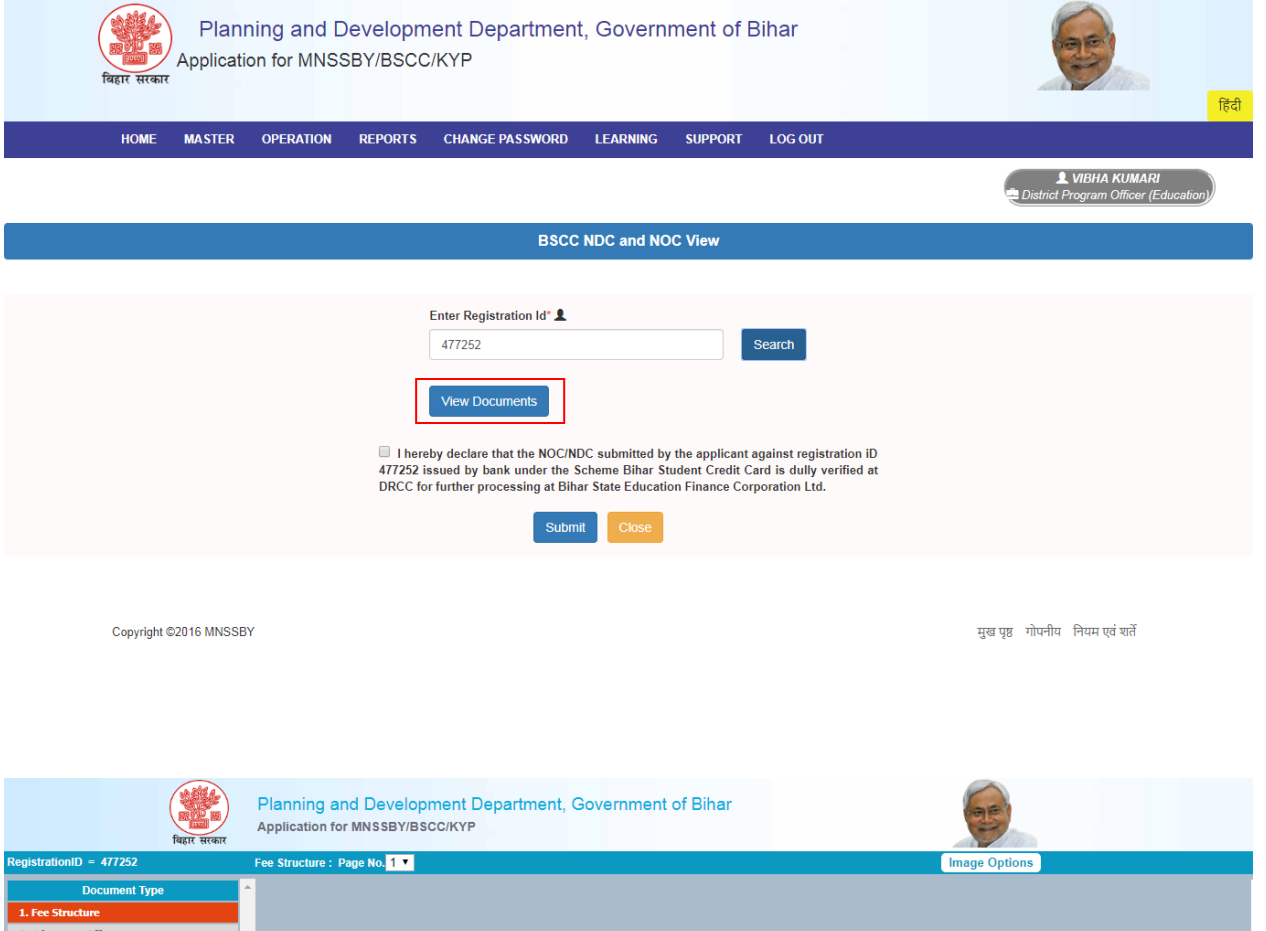

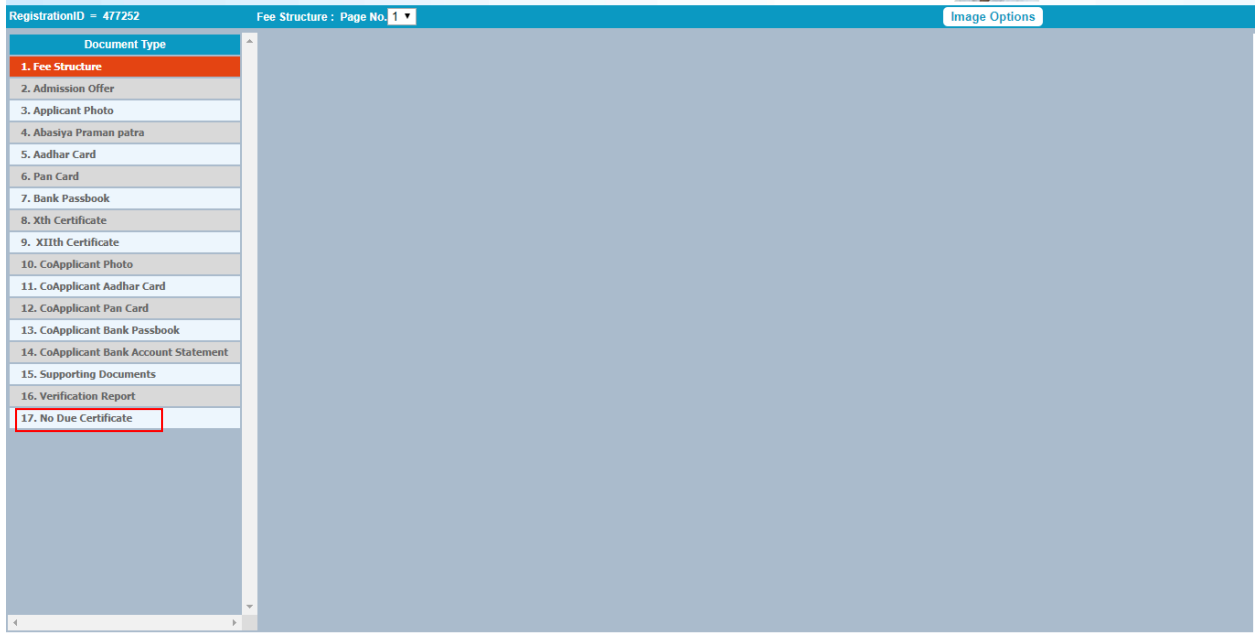

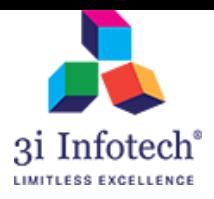

#### 7) Tick on the checkbox and Click on Submit button

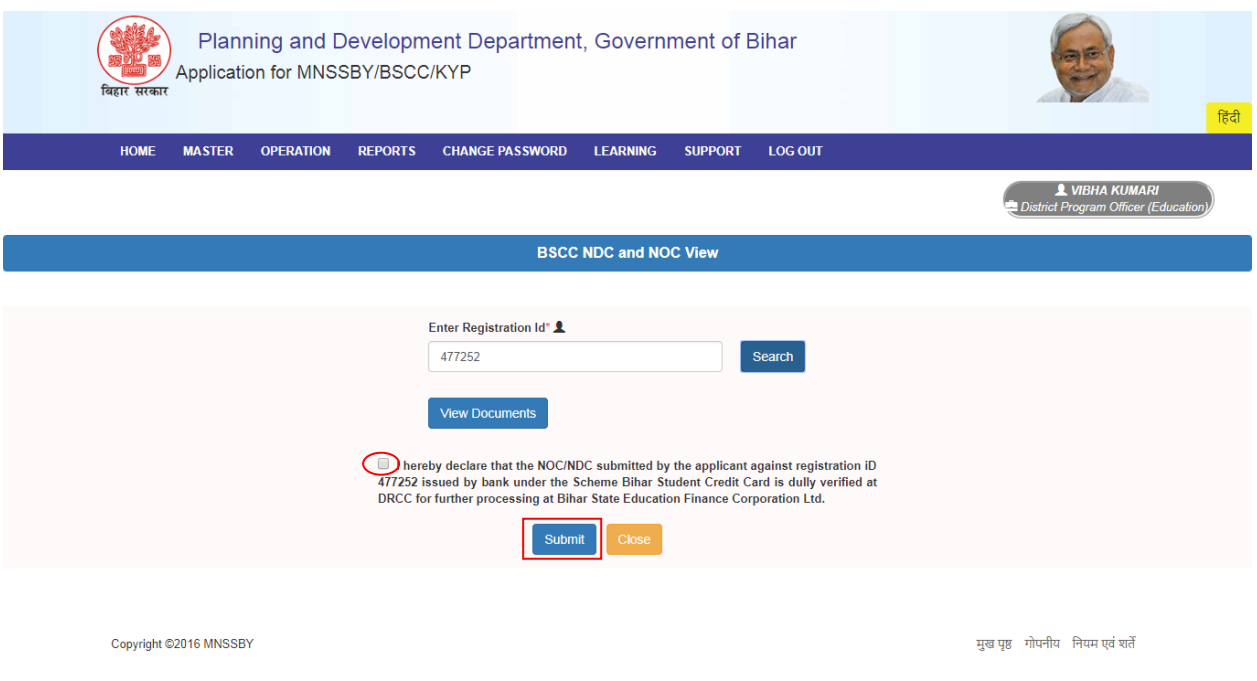

8) After Clicking on Submit button, system display the alert pop-up as showing below

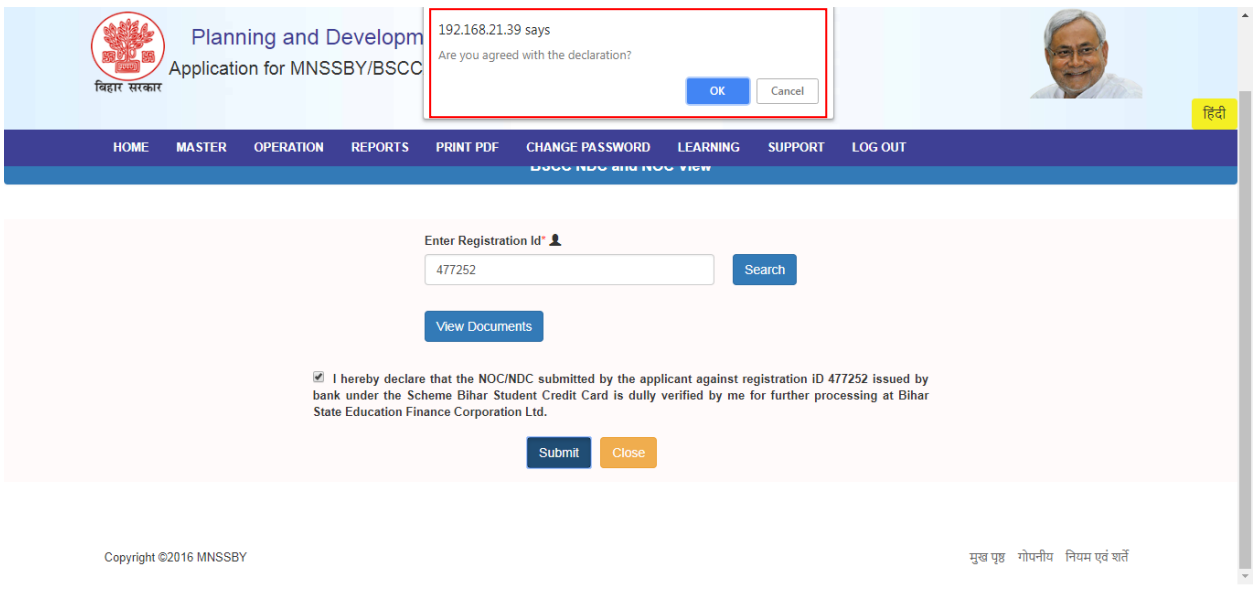

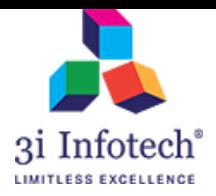

## 9) Click on OK button for successful submission of the Declaration

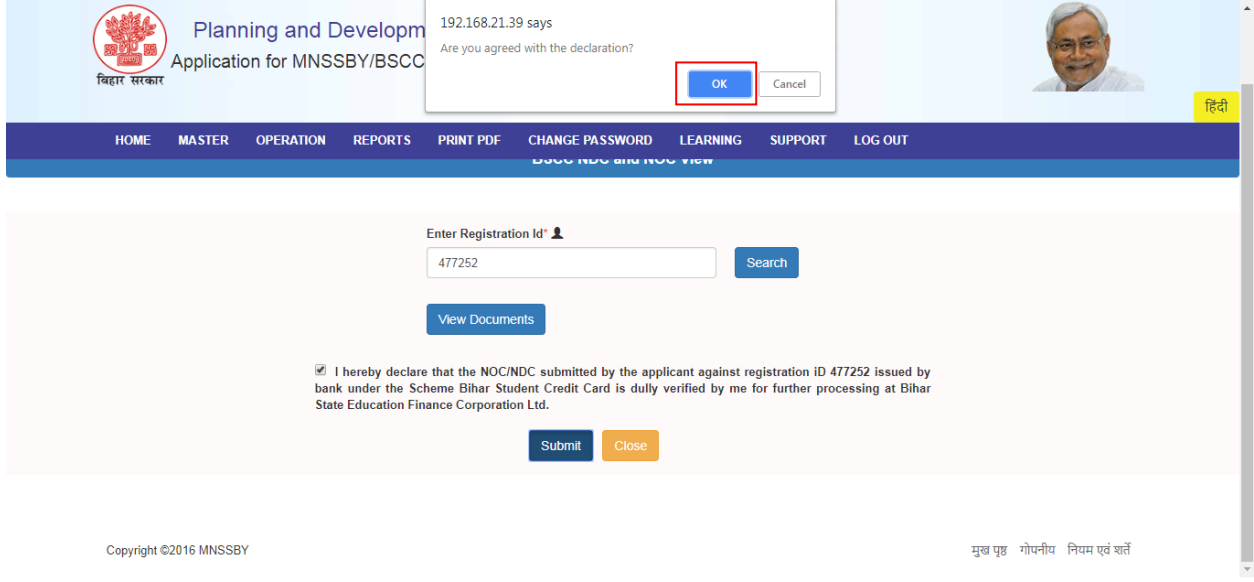

## 10) System display the successful message as below

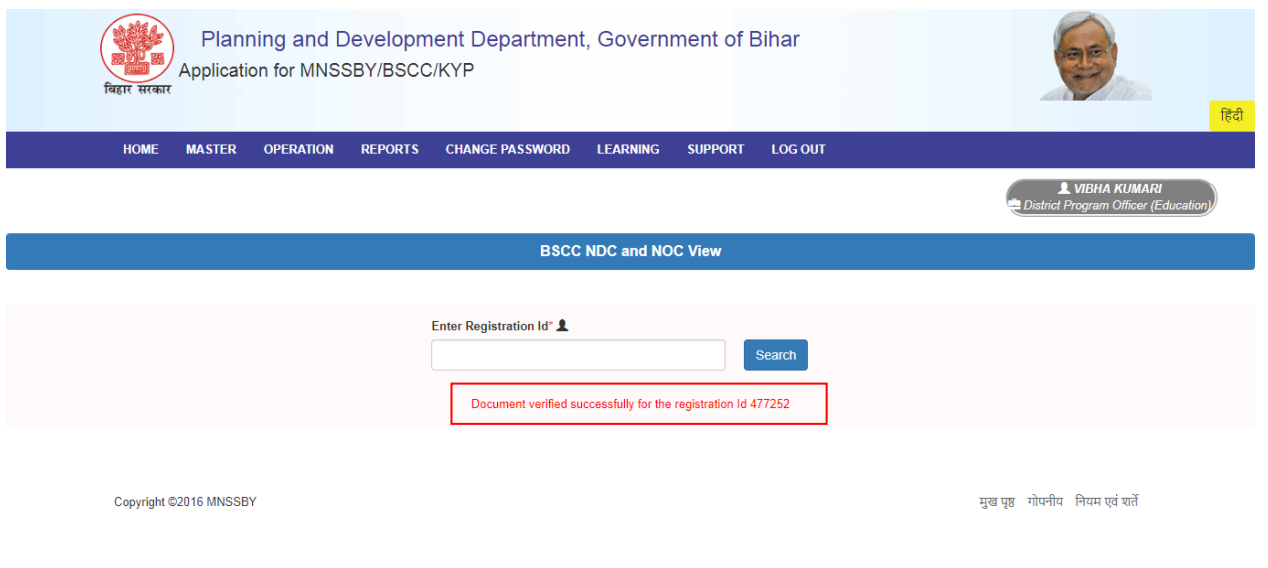

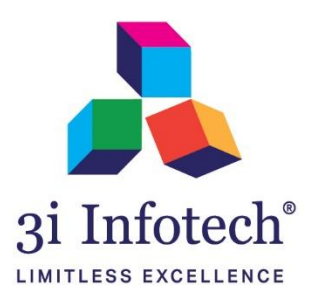

## **About 3i Infotech**

in more than 50 countries across 4 continents.

**USA** ⊚

3i Infotech is a global Information Technology company committed to Empowering Business Transformation.

With a comprehensive set of IP based software solutions and a wide range of IT services, 3i Infotech has successfully transformed business operations of customers globally. The Company has a very strong foothold in geographies like North America, India, Asia Pacific, Middle East and Africa and South Asia. The Company's products and services address the dynamic requirements of BFSI, Government, Manufacturing, Retail, Distribution, Telecom and Healthcare.

The flagship products include Amlock<sup>®</sup>, Kastle<sup>®</sup>, MFund<sup>®</sup>, Orion<sup>®</sup> and Premia<sup>®</sup>. A robust capability in the services domain is evident through consulting services, business optimization services and an extensive expertise in mobility, data analytics, big data, testing and application development services.

The Company has over 4800 employees in 18 offices across 11 countries and over 1000+ customers

Bahrain<sup>o</sup>

Saudi Arabia<sup>Q</sup>

Kenya

India

 $\circledcirc$ 

Thailand

User Manual for Declaration about NOC/NDC view Page 15